Limbaje de Programare Curs 1 – Introducere

Dr. Casandra Holotescu

Universitatea Politehnica Timișoara

#### Ce discutăm azi

#### **O** Despre Curs

- 2 Programarea Calculatoarelor
- **3** Limbajul C

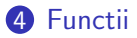

#### **6** Variabile

#### 6 Operatii de I/O

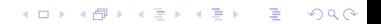

## Limbaje de Programare

**KORK ERKER ADE YOUR** 

Curs: 10 săptămâni  $\times$  3 h Laborator: 14 săptămâni  $\times$  2 h

Evaluare: distribuită

Ce înseamnă asta?

- $\bullet$  fără examen final în sesiune
- notă examen  $=$  media a 3 teste date pe parcurs

<span id="page-2-0"></span>Consultatii: la cerere

## Principii de bază

K ロ ▶ K @ ▶ K 할 > K 할 > 1 할 > 1 이익어

Nu e OK [și poate avea consecințe grave] să:

- $\bullet$  copiati
- prezentați munca altuia drept a voastră

 $E$  OK să:

- oferiti un feedback onest
- întrebati când ceva nu e clar
- învătați împreună

## Programarea Calculatoarelor...

K ロ ▶ K @ ▶ K 할 > K 할 > 1 할 > 1 이익어

<span id="page-4-0"></span>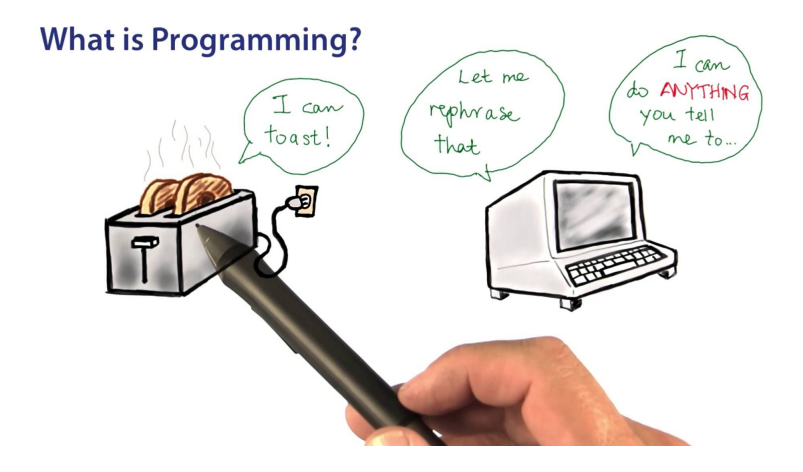

 $Program = o$  secventă de instructiuni, care se execută într-o anumită ordine, pentru a îndeplini un scop bine precizat

Ce face un program?

- citeste date de intrare
- le prelucrează printr-o succesiune de calcule matematice
- scrie rezultatele la ieșire (ecran, imprimantă, etc.)

Primul programator: Augusta Ada King, contesă de Lovelace, (fiica Lordului Byron), 1815–1852

— a scris programe pentru Motorul Analitic al matematicianului Charles Babbage (un fel de computer mecanic, in sistem decimal)

**K ロ ▶ K @ ▶ K 할 X X 할 X → 할 X → 9 Q Q ^** 

# **Terminologie**

**KORK ERKER ADE YOUR** 

- *cuvinte cheie* = cuvinte cu un înteles predefinit, care nu poate fi schimbat pentru un limbaj de programare
- $\bullet$  *identificator*  $=$  nume ales de programator pentru o variabilă, funcție, etc.
- *constante*: numerice  $(1, 2.5, 3.14, etc.)$ , caractere, șiruri
- funcții: unități de bază ale programului, definesc calculele necesare pentru prelucrarea datelor de intrare

# Limbajul C

**K ロ ▶ K @ ▶ K 할 X X 할 X → 할 X → 9 Q Q ^** 

Dezvoltat în 1972, la AT&T Bell Laboratories de Dennis Ritchie. Cartea de referință:

– Brian Kernighan, Dennis Ritchie: The C Programming Language (1978)

<span id="page-7-0"></span>standard: ANSI C, 1988 (American National Standards Institute) versiunea curentă: C99 (standard ISO 9899)

# Primul program C

**KORK ERKER ADE YOUR** 

```
int main (void)\{return 0:}
```
Cel mai mic program – nu face nimic.

Functia main este obligatorie pentru orice program C, iar executia programului constă în apelarea ei.

In C, după fiecare instrucțiune e **obligatoriu** ; (punct și virgulă)

 $void - vid$ , funcția nu are parametri

Cf. standardului, main returnează un cod către sistemul de operare (eroare dacă  $\neq 0$ , succes daca  $= 0$ )

# Ce face un program?

**KORK ERKER ADE YOUR** 

Un program prelucrează datele de intrare prin calcule matematice...

 $cal =$  functii

Putem:

- $\bullet$  folosi funcții existente
- defini funcții noi
- compune funcții existente sau definite de noi
- alege ordinea în care dorim să le aplicăm

# Functii C vs functii matematice

**KORK ERKER ADE YOUR** 

 $f \cdot \mathbb{Z} \rightarrow \mathbb{Z}$  $f(x) = 2x + 1$ va fi in  $C$ int  $f(int x)$ { return  $2*x+1$ ;  $\}$ 

Definiția unei funcții este formată din:

- antetul functiei:
	- int  $f(int x)$
- corpul functiei:

```
{ return 2*x+1; }
```
# Definitia unei functii

**KORK ERKER ADE YOUR** 

```
int f(int x){
   r et urn 2*x+1:
}
```
Antetul funcției:

tip nume-functie (tip nume-param, tip nume-param, ..)

- tipul returnat aici *int* (întreg)
- numele functiei aici  $f$
- parametrii functiei, tip si nume aici *int x*

Corpul functiei:

• o listă de instrucțiuni între  $\{ \varphi_i \}$ 

## Functie cu parametri reali

**KORK ERKER ADE YOUR** 

$$
medie : \mathbb{R} \times \mathbb{R} \to \mathbb{R}
$$

$$
medie(x, y) = \frac{x + y}{2}
$$

va fi in C:

```
double medie (double x, double y)\{return (x+y)/2;
}
```
Obs.: *double* este unul dintre tipurile folosite în C pentru reprezentarea numerelor reale

# Tipuri in C

**KORK ERKER ADE YOUR** 

 $Tip = o$  multime de valori, alături de un set de operații permise de aceste valori

Numere întregi:

- $\mathbb N$  și  $\mathbb Z$  sunt mulțimi infinite
- spatiul de stocare este finit  $\Rightarrow$  numai submultimi finite ale N  $\sin Z$  pot fi reprezentate în programare
- tipuri întregi: short, int, long
- pentru numere naturale (fără semn): unsigned short, unsigned int, unsigned long

# Tipuri in C

**K ロ ▶ K @ ▶ K 할 X X 할 X → 할 X → 9 Q Q ^** 

Numere reale:

- $\mathbb R$  este o multime densă (între oricare 2 numere reale există alt număr real)
- în programare, nu putem reprezenta decât numere reale cu o precizie finită
- tipuri reale: float (simplă precizie), double (dublă precizie)

Unele operatii sunt diferite pentru întregi și reali:

• împărțirea între numere întregi e împărțire cu rest:  $3/2 = 1$  $(intregi)$ , dar  $3.0/2 = 1.5$  (reali)

Alte tipuri: caracter, șiruri de caracter, adresă, structură, etc. (vom vedea mai târziu)

# Apel de functie

**KORKAR KERKER EL VOLO** 

O functie definită poate fi apelată oriunde în interiorul altei functii. Valoarea returnată de functie poate fi folosită în alte expresii. Apelul are loc ca în matematică:

```
nume-functie(parametru1, parametru2, ...)
```
Exemplu de apel:

f ( 2 )

 $\sin$  un apel utilizat într-o expresie (presupunem ca f e deja definită):

```
int h(int x, int y){
   return f(x) + f(1+y) + f(2);
}
```
## Câțiva operatori aritmetici

K ロ K K (P) K (E) K (E) X (E) X (P) K (P)

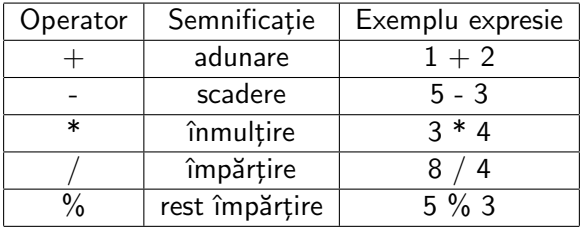

Obs. : % se poate folosi doar pt. numere întregi

## Comentarii

```
/* Acesta este un comentariu pe
  mai multe randuri, oricate */int main (void)\{return 0;// a cesta e un comentariu pana la sf liniei
 }
```
Comentariile sunt secvente in limbaj natural, care explică întelesul unor instructiuni, fara niciun efect asupra executiei programului.

Programele C pot conține comentarii ori între  $/*$  și  $*/$ , ori pornind de la  $//$  și pâna la sfârșitul liniei.

## Declarare de variabile

Uneori avem nevoie să reținem în memorie valori de un anumit tip. Ce presupune asta?

- rezervarea unei zone de memorie de dimensiune potrivită
- asocierea acesteia cu un identificator (nume) pentru a putea accesa valoarea memorată

O variabilă este declarată astfel: tip nume-variabila;

```
int x:double c = 5.3:
// valoarea initiala a lui c va fi 5.3
```
<span id="page-18-0"></span>Obs.: niciun identificator (nume de variabila, de funcție, etc.) nu poate fi folosit înainte de a fi declarat!! 4 D > 4 P + 4 B + 4 B + B + 9 Q O

## Domeniu de vizibilitate

4 D > 4 P + 4 B + 4 B + B + 9 Q O

Domeniul de vizibilitate al unui identificator

 $=$  partea din program unde poate fi utilizat

Parametrii și variabilele declarate în interiorul unei funcții:

- au ca domeniu de vizibilitate corpul funcției
- au durata de memorare automată (create la apelul funcției, distruse la încheierea apelului)

Variabilele declarate în exteriorul oricărei funcții:

- vizibilitate globală & durată de memorare statică
- nu se recomandă în practică

## Atribuirea unei valori

K ロ ▶ K @ ▶ K 할 > K 할 > 1 할 > 1 이익어

Scopul atribuirii este de a modifica valoarea memorată într-o variabilă

Sintaxa: nume-variabila  $=$  expresie;

int  $a = 2$ ,  $b = 3$ , c;  $c = a + b$ ;

Observație:  $=$  reprezintă în acest caz operatorul de atribuire, nu cel de egalitate matematică!

## Tipărirea

```
\#include \ltstdio.h>int main(void){
        printf("hello, world!\n\times");
        return 0:
\}
```
- *printf* funcție standard C pt tiparire
- "hello, world!  $\nightharpoonup$ n" constantă șir de caractere, între ghilimele, unde '\n' - caracter linie nouă

<span id="page-21-0"></span>prima linie  $=$  directivă de preprocesare, include fisierul stdio.h cu declaratiile functiilor standard de intrare / iesire

## Tipărirea de numere

4 D > 4 P + 4 B + 4 B + B + 9 Q O

Tipărirea unui număr întreg:

printf("%d", 9); //obs. %d !!

Tipărirea unui număr real:

printf("%f",  $4.55$ ); //obs %f !!

Pentru a tipări valoarea unei expresii, printf ia două argumente:

- un sir de caractere (specificator de format):  $%$ d pentru  $în$ tregi,  $%$ f pentru reali
- expresia, de tip compatibil cu cel indicat prin specificatorul de format

## Câte ceva despre citirea de la tastatură

```
\#include \ltstdio.h>int main(void)\{int k;
  sc a n f ("%d", &k);
  return 0:
}
```
Atentie: in cazul lui scanf fiecare variabila trebuie prefixată de simbolul &, ceea ce inseamna adresa acelei variabile.

Se folosesc aceiași specificatori de format ca la printf (discutam mai mult intr-un curs viitor).